# **PLIEGO DE CONDICIONES TÉCNICAS QUE HA DE REGIR EL SUMINISTRO DEL PROGRAMA DE GESTIÓN TRIBUTARIA Y RECAUDACIÓN, SU IMPLANTACIÓN, MIGRACIÓN DE DATOS DEL SISTEMA ACTUAL AL NUEVO, FORMACIÓN Y MANTENIMIENTO.**

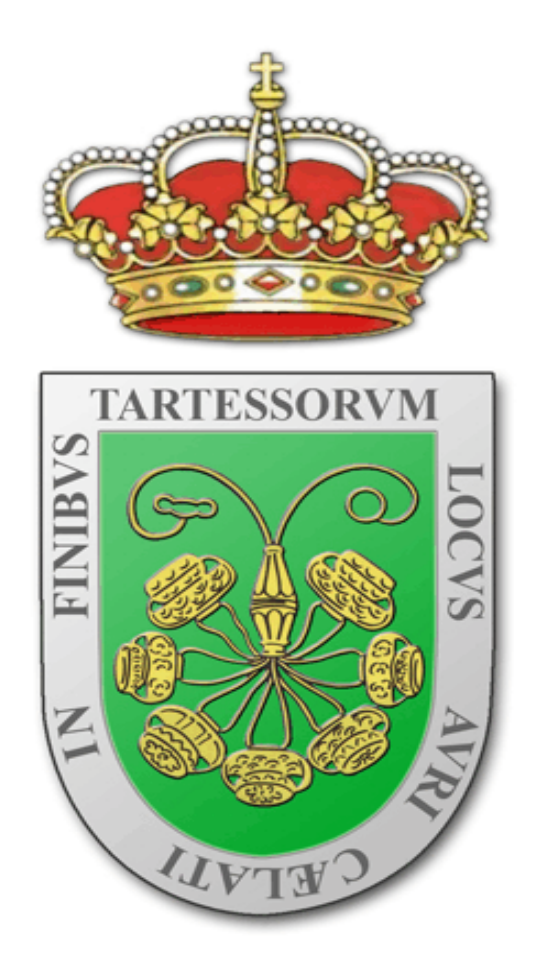

El objeto del presente procedimiento es la contratación del suministro del programa de Gestión Tributaria y Recaudación Voluntaria, la realización de todos los trabajos necesarios para la gestión de todos los tributos, contemplando la gestión tributaria y la gestión recaudatoria, disponiendo de una base de Datos integrada.

PRECIO DE LICITACIÓN

70.000 Euros, iva e impuestos incluidos.

CARACTERÍSTICAS TÉCNICAS DE LA APLICACIÓN

El servidor de datos es un sistema Linux con un motor de base de datos ORACLE 10G. Las sentencias de acceso a los datos han de reunir las características del lenguaje estándar SQL, que permite la portabilidad y migración de los datos a otras plataformas no directamente soportadas por la aplicación.

Los terminales de usuarios deben funcionar con los sistemas operativos Windows 2000, XP o posterior.

Los servidores de datos y los terminales de usuario, deberán estar integrados en red de área local bajo protocolo TCP/IP o IPX de Novell.

Accesibilidad y control de usuarios.

El sistema debe responder a las exigencias de seguridad en el acceso a la información y su manipulación, en la integridad de los datos y en la capacidad de la recuperación en el supuesto de "caída del sistema".

Ha de disponer de mecanismos para el usuario final para realizar copias de seguridad, y durante la fase de formación de los Administradores y Técnicos del Sistema se propondrán las oportunas políticas de backup y recuperación de datos.

La aplicación tiene que disponer de un módulo de Gestión de Usuarios y Perfiles de Usuarios para adaptar las necesidades de gestión y consulta de los diferentes usuarios a las funcionalidades disponibles de la aplicación, gestionando de esta forma el control de acceso a dichas funciones.

De esta manera, se permite definir perfiles de usuarios, niveles de acceso a menús, funciones permitidas y tipos de información a que se tiene acceso. A cada usuario de la aplicación se le asignará un perfil concreto y se indicará el lugar que ocupa dentro de la organización, a los efectos de identificar la actuación de cada usuario.

La aplicación tiene que garantizar la seguridad de los datos mediante:

- Los mecanismos de la propia base de datos.

 - La tecnología de grabación de los datos basada en el concepto de transacción completa mediante la cual no puede quedar grabada a medias la información de un registro.

- Identificación del usuario y clave de acceso.

- Mediante un control de permisos basado en:
	- 1.- Asignar a cada usuario las funciones que puede realizar.
	- 2.- Qué tributos puede gestionar.
	- 3.- Durante que intervalo de fechas puede trabajar.

### AUDITORÍA DE USUARIOS Y TRAZABILIDAD

Con objeto de controlar quién y qué ha realizado cada operación, el programa ha de guardar la información modificada por cada usuario y al usuario responsable, a efectos de poder determinar en momentos posteriores, de ser necesario, aquél que ha utilizado un determinado registro.

El módulo de auditoría tiene que guardar el usuario que accede a la aplicación, el día y la hora de inicio y finalización del acceso, acción realizada (lectura, escritura, borrado, etc) y las tablas afectadas por la acción realizada.

Al guardar esta información en formato histórico nos permite su explotación posterior para mejorar o auditar la seguridad, y mantener la trazabilidad de las operaciones.

COMPATIBILIDAD, ENLACE E INTEGRACIÓN CON EL RESTO DE LOS PROGRAMAS DEL AYUNTAMIENTO.

La aplicación debe de enlazar con el resto de programas de esta Entidad Local de manera que se pueda traspasar la información necesaria para registrar los correspondientes apuntes contables y conseguir una integración completa de los distintos programas del Ayuntamiento. Así mismo, la aplicación debe ser capaz de generar la estructura de registro necesarias para el envío y recepción de datos con el O.P.A.E.F. (Diputación de Sevilla).

### CARACTERÍSTICAS DE LA APLICACIÓN

#### 1.- GESTIÓN DE CONTRIBUYENTES.

- Configuración del módulo.
- Mantenimiento de los datos del Contribuyente.
- Mantenimiento de varios domicilios por contribuyente: fiscal, de notificación y otros.
- Establecimiento de prioridades para domicilios de notificación.
	- a) Último domicilio de notificación exitoso.
	- b) Preferido por el contribuyente.
	- c) Para todos los tributos e impuestos.
	- d) Especificando el tributo.
	- e) Para un solo recibo.
	- f) Para un concepto concreto.
- Mantenimiento de domiciliaciones bancarias.
	- a) Para todos los tributos e impuestos.
- b) Especificando el tributo.
- c) Para un solo recibo.
- d) Para un concepto concreto.
- e) Otros criterios de asignación.
- Mantenimiento de los datos de Representantes.
	- a) Asignación de representantes a contribuyentes.
	- b) Permitir varios representantes para un mismo contribuyente.
- Gestión del contribuyente.
	- a) Edición de liquidaciones y autoliquidaciones.
	- b) Consulta detallada de la deuda pendiente y cobrada del contribuyente.
	- c) Cobros.
	- d) Modificación de datos
		- Personales.
		- Domicilios de notificación.
		- Domiciliaciones bancarias.
	- e) Tributos asociados.
- Deuda del contribuyente.
	- a) Voluntaria.
	- b) Ejecutiva.
	- c) Por distintos criterios de agrupación y selección.
- Consultas y listados por distintos criterios de selección.
- Importación / exportación de datos del contribuyente de / hacia otras aplicaciones.
- Depuración de datos de contribuyentes.
- Unificación de datos de contribuyentes.

2.- GESTIÓN DE TASAS, IMPUESTOS Y PRECIOS PÚBLICOS.

- Asignación de Conceptos de Ingreso a Unidades Gestoras. (Pueden realizarse de forma individual o colectiva).
- Mantenimiento de conceptos presupuestarios.
- Mantenimiento de datos de Conceptos de Ingreso.
- Mantenimiento de Hechos Imponibles asociados al Concepto de Ingreso.
- Mantenimiento de Beneficios Fiscales.
- Definición de atributos por hecho imponible.
- Tabla de valores.
- Definición de Fórmulas.

## 3.- GESTIÓN DE OBJETOS TRIBUTARIOS.

- Asignación de hechos imponibles a objetos tributarios.
- Mantenimiento de objetos tributarios.
	- a) Selección de objetos por distintos criterios
		- 1. Código de objeto.
		- 2. Referencia.
		- 3. Propietario.
		- 4. Domicilio.
		- 5. Contribuyente.
		- 6. Estados entre fechas.
		- 7. Datos descriptivos del tipo de objeto.
	- b) Alta de objetos tributarios.
	- c) Edición de objetos tributarios.
	- d) Histórico del objeto tributario.
- Consultas y listados por distintos criterios de agrupación, ordenación y selección.
- Cálculo teórico del padrón.
- Recálculo de categorías.

## 4.- GESTIÓN DEL IBI.

- Configuración del módulo.
- Carga de ficheros de la Dirección General de Catastro.
- Equivalencias de calles.
- Mantenimiento del censo.
	- a) Consulta por distintos criterios de selección
		- 1. Referencia catastral.
- 2. Datos del sujeto pasivo.
- 3. Domicilio del inmueble.
- 4. Ejercicio.
- 5. Otros.
- b) Edición de datos según configuración del módulo.
- c) Recibos relacionados con la unidad urbana.
- d) Histórico de cambios según configuración del módulo.
- e) Asignación manual de contribuyentes.
- f) Asignación manual de domicilio de notificación.
- g) Asignación manual de domiciliación bancaria.
- h) Asignación manual de calle asociado a la unidad urbana.
- Tratamiento de alteraciones catastrales.
- Consulta y listado del censo por criterios de selección.
- Cálculo del padrón en cualquier momento.
- Creación del padrón.
	- a) Criterios de selección.
	- b) Simulación del padrón.
	- c) Generación definitiva.
	- d) Consulta de resultados de la simulación o generación del padrón.
- Numeración de recibos.
- Aprobación del padrón.
- Publicación del padrón.
- Impresión en formato tipo recibo.
- Impresión en formato tipo liquidación.
- Impresión en formato tipo tríptico.
- Generación de fichero para exportación del padrón.
- Consulta y listados por distintos criterios de agrupación, ordenación y selección.
- Consulta de recibos asociados al padrón e importe del padrón.
- Liquidaciones.
	- a) Manuales
- b) Asistidas
- c) Consulta y captura de la unidad urbana por distintos criterios
- d) Diario de cobro de liquidaciones.
- e) Pendientes de cobro de liquidaciones.
- Generación de ficheros VARPAD
- Incorporación cintas FIN.
- Gestión de notificaciones.
- Gestión de domicilios de notificación.
- Gestión de domiciliación bancaria.
- Gestión del C19.
- 5.- GESTIÓN DEL IMPUESTO SOBRE EL INCREMENTO DEL VALOR DE LOS TERRENOS.
	- Configuración del módulo.
	- Tratamiento de notarios.
	- Tratamiento de protocolos notariales.
		- a) Detalles.
		- b) Plusvalías asociadas al protocolo.
		- c) Liquidaciones.
		- d) Autoliquidaciones.
		- e) Documentos relacionados.
	- Autoliquidaciones.
		- a) Altas y consultas por distintos criterios de selección.
		- b) Plusvalías asociadas a protocolos.
		- c) Detalle de atributos y fórmulas.
		- d) Datos de contribuyente, representante y terceros.
		- e) Objeto asociado a la plusvalía.
		- f) Fechas asociadas.
		- g) Importes.
		- h) Cargo asociado.
	- Cálculo del padrón en cualquier momento.
	- Impresión en formato tipo recibo.
- Impresión en formato tipo liquidación.
- Impresión en formato tipo tríptico.
- Consulta y listados por distintos criterios de agrupación, ordenación y selección.
- Consulta de recibos asociados al padrón e importe del padrón.
- Gestión de notificaciones.
- Gestión de domicilios de notificación.
- 6.- CARGOS Y PADRONES.
	- Generación de cargos (remesas / padrones) de vencimiento periódico
		- a) Recibos o Liquidaciones.
		- b) Parte de los objetos tributarios y censo asociados.
- c) Control de los estados de los tributos por periodos: alta, baja, modificación, padrón, exento, ...
	- d) Multi concepto:: uno o varios hechos imponibles.
	- e) Simulaciones previas.
	- Numeración de recibos de un padrón según criterios.
	- Aprobación de padrones.
		- a) Aplicación de posibles descuentos.
		- b) Cálculo de vencimientos.
		- c) Cálculo de las referencias de cobro a través de una entidad financiera.
	- Aprobación de liquidaciones.
		- a) Cálculo de las referencias de cobro a través de una entidad financiera.
	- Publicación de padrones a través de Edicto.
	- Impresión de recibos utilizando distintos formatos.
	- Impresión de las liquidaciones de un cargo.
	- Mantenimiento de datos de los cargos.
	- Consulta y detalle de liquidaciones/recibos de un cargo/padrón.
	- Relación de cargos.
		- a) Pendientes de aprobación.

b) Aprobados.

- c) Utilizando diferentes criterios de selección.
- Relación de liquidaciones/recibos de un cargo utilizando diferentes criterios de selección.
- Exportación del detalle de liquidaciones/recibos de un cargo a fichero para intercambio de datos con otras aplicaciones.
- 
- Importación de cargos a partir de ficheros de intercambio.
- Histórico de padrones.
- Generador de Listados. Opción de crear distintos tipos de listados.

# 7.- AUTOLIQUIDACIONES.

- Alta.

- a) Selección de conceptos de ingresos, hechos imponibles (posibilidad de varios a la vez)
- b) Representación automática de los atributos y posible inserción de valores.
- c) Selección de contribuyente.
- d) Selección de domiciliación bancaria y de notificación.
- e) Selección de representante.
- f) Selección de objetos.
- g) Asignación a un cargo nuevo, existente o ninguno.
- h) Posibilidad de adquirir datos de otro documento existente.
- e) Aprobación y notificación automática.
- Consulta.
	- a) Consulta y búsqueda de autoliquidaciones por distintos criterios de selección
	- b) Asignación a un cargo nuevo, existente o ninguno.
	- c) Consulta y recálculo del C60.

 d) Impresión del detalle del documento, ingresos a cuentas, certificados de pago, carta de pago y detalle de fraccionamiento.

- Borrado de autoliquidaciones.
- Bajas.
	- a) Mantenimiento de relaciones de bajas de autoliquidaciones.
	- b) Impresión de relaciones.
	- c) Aprobación de relaciones de bajas.
- Vigencia de autoliquidaciones.

 a) Asignación de días límite de pago por concepto de ingreso, hecho imponible y fecha de inicio.

 b) Asignación de ampliación de días de pago por concepto de ingreso, hecho imponible y fecha de inicio.

- Exportación de autoliquidaciones a fichero.
- Importación de autoliquidaciones desde fichero.
- Consulta y listados por distintos criterios de selección de
	- a) Registro de documentos emitidos.
	- b) Diario de cobros.
	- c) Listado de pendientes.

#### 8.- LIQUIDACIONES.

#### - Alta.

a) Selección de conceptos de ingresos, hechos imponibles (posibilidad de varios a

la vez)

- b) Representación automática de los atributos y posible edición.
- c) Selección de contribuyente.
- d) Selección de domiciliación bancaria y de notificación.
- e) Selección de representante.
- f) Selección de objetos.
- g) Asignación a un cargo nuevo, existente o ninguno.
- h) Posibilidad de adquirir datos de otro documento existente.
- Consulta.
	- a) Consulta y búsqueda de liquidaciones por distintos criterios de selección.
	- b) Edición de la liquidación si esta no está aprobada.
	- c) Selección de conceptos de ingresos, hechos imponibles.
	- d) Selección de contribuyente.
	- e) Selección de domiciliación bancaria y de notificación.
	- f) Selección de representante.
	- g) Selección de objetos.
	- h) Consulta y recálculo del C60.
	- i) Impresión del detalle del documento, ingresos a cuentas, certificados de pago,

carta de pago y detalle de fraccionamiento.

j) Consulta y listados por distintos criterios de selección

- 1. Registro de documentos emitidos.
	- 2. Diario de cobros.
	- 3. Listado de pendientes.
- 9.- TIQUETS.
	- Altas.
		- a) Selección de conceptos de ingresos, hechos imponibles.
		- b) Representación automática de los atributos y posible edición.
		- c) Selección de contribuyente.
		- d) Selección de domiciliación bancaria y de notificación.
		- e) Selección de representante.

f) Posibilidad de adquirir datos de otro documento existente.

- Consulta
	- a) Consulta y búsqueda de liquidaciones por distintos criterios de selección.
	- b) Edición de la liquidación si esta no está aprobada.
	- c) Selección de conceptos de ingresos, hechos imponibles.
	- d) Representación automática de los atributos y posible edición.
	- e) Selección de contribuyente.
	- f) Selección de domiciliación bancaria y de notificación.
	- g) Selección de objetos.

 h) Impresión del detalle del documento, ingresos a cuentas, certificados de pago, carta de pago y detalle de fraccionamiento.

- i) Consulta y listados por distintos criterios de selección:
	- 1. Registro de documentos emitidos.
	- 2. Diario de cobros.
	- 3. Listado de pendientes.

10.- BAJAS.

- Tipos de bajas.
- Bajas directas.
	- a) Selección de documentos por distintos criterios de selección.
	- b) Realizar baja indicando el tipo de baja.
	- c) Realizar una suspensión del documento.
	- d) Deshacer una suspensión de documento.

- Mantenimiento de relaciones.

a) Poder crear una relación de bajas pendientes de aprobar.

 b) Poder modificar, así como añadir o eliminar documentos de una relación de bajas no aprobada.

c) Poder eliminar una relación de bajas no aprobada.

- Impresión de relaciones.
- Aprobación de relaciones.
- Diario de bajas.
	- a) Por concepto de ingreso.
	- b) Por clase de deuda.
	- c) Por expediente.
	- d) Fechas de la baja.
	- e) Agrupado por diversos campos.
- 11.- FRACCIONAMIENTOS.

- Configuración del módulo.

a) Parametrización de la notificación del fraccionamiento según el documento

origen.

- b) Parametrización de las domiciliaciones de las fracciones.
- c) Parametrización pase a ejecutiva.
- d) Parametrización para poder deshace fraccionamientos.
- Fraccionar y aplazar.
	- a) Posibilidad de poder fraccionar varios documentos a la vez.
	- b) Permitir calcular las fracciones por interés legal o de demora.
	- c) Permitir escoger entre tipo de cuota fija, variable o interés simple.
	- d) Permitir escoger si se utilizará fecha de vencimiento fija o variable.
	- e) Posibilidad de notificar el fraccionamiento.
	- f) Posibilidad de poder aplicar interés o no.
	- g) Posibilidad de introducir un período de carencia.
	- h) Permitir crear un aplazamiento denegatorio.
	- i) Cálculo automático de fracciones y aplazamientos.
	- j) Posibilidad de decisión de garantía para una o varias fracciones de la misma
		- k) Domiciliación de fracciones.
		- l) Listado de fracciones.
			- m) Notificación de fraccionamientos.
			- n) Cancelación de fraccionamientos.
				- 1. Permitir deshacer un fraccionamiento realizado.
				- 2. Posibilidad de poder agrupar las fracciones restantes en una.
			- o) Listado de vencimientos de las fracciones.
			- p) Consulta de fraccionamientos.
				- 1. Permitir consultas los fraccionamientos y aplazamientos según criterios

de selección.

resolución.

2. Permitir la presentación visual de los fraccionamientos, con sus fracciones y

detalles del mismo.

- 3. Posibilidad de deshacer/agrupar fraccionamientos.
- 4. Posibilidad de notificar fraccionamientos.
- 5. Pase a ejecutiva automatizado.

6. Búsqueda automática sobre los fraccionamientos realizados (sin garantía presentada, fuera de plazo, cancelados, pendientes de notificar, en ejecutiva no pagadas, completados).

q) Posibilidad de conceder fraccionamientos, pendientes de garantía.

# 12.- DEVOLUCIÓN DE INGRESOS.

- Tipos de devoluciones.
- Devoluciones directas.
	- a) Entrega de dinero en efectivo.
- b) Desglose de la devolución.
- c) Posibilidad de indicar el importe que se desea devolver.
- d) Aplicar el importe sólo al principal.
- e) Aplicar el importe proporcionalmente.
- f) Posibilidad de devolver el importe de una línea.
- Mantenimiento de relaciones.
	- a) Crear relación de devoluciones pendientes de aprobar.
	- b) Añadir, modificar o eliminar documentos de una relación de devoluciones no

#### aprobada.

- c) Posibilidad de eliminar una relación de devoluciones no aprobada.
- d) Posibilidad de realizar entrega de efectivo.
- e) Calcular intereses.
- Impresión de relaciones.
- Aprobación de relaciones.
- Diario de devoluciones.

### 13.- GESTIÓN DE COBROS.

- Configuración del módulo.
	- a) Parametrización de la legislación.
	- b) Configuración de aplicación de intereses de demora.
	- c) Parametrización de cobros parciales.
	- d) Otros parámetros de cobros.
- Cobro en caja de efectivo por más de un cajero.
- Cobro masivo.
- Cobro individual en voluntaria
- Cobro manual
- Anulación y modificación de cobros.
- Liberación de cobros parciales.
- Listado detalle de cobros.
	- a) Por cargo
	- b) Por concepto de ingresos y hecho imponible.
	- c) Por clase de deuda.
	- d) Por ejercicio.
	- e) Por fecha de ingreso al sistema.
	- f) Por fecha de cobro.
	- g) Voluntaria.
	- h) Por forma de pago.
	- i) Por conceptos presupuestarios.
	- j) Por cajas de efectivo.
	- k) Por cuentas restringidas.
	- l) Agrupado por clase de deuda.

- Arqueo de Caja.

- a) Por unidad gestora.
- b) Por clase de la deuda.
- c) Por caja de efectivo.
- d) Introducción de los importes manualmente.
- e) Cálculo de diferencia.
- f) Ordenación de los documentos a incluir en el arqueo por diferentes criterios.

 g) Selección de listados por tipo de documento, concepto presupuestario, relación de devoluciones.

- Listado liquidación de cobros.
	- a) Por fechas de periodo.
	- b) Por forma de pago.
	- c) Por conceptos presupuestarios.
	- d) Por cargo.
	- e) Por estado, voluntaria o ejecutiva.
	- f) Por cajas de efectivo.
	- g) Por cuentas restringidas.
	- h) Totalizado por
		- 1. Cargo
		- 2. Cargo y concepto de ingreso.
		- 3. Cargo y hecho imponible.
		- 4. Entidad de cobro y cargo.
- Duplicados de cobros.
- Domiciliaciones C19.
	- a) Listado de tributos domiciliados y agrupados por varios criterios de selección.
	- b) Generación y mantenimiento de remesas para el C19
		- 1. Posibilidad de introducir documentos no domiciliados.
		- 2. Establecer el vencimiento para las fracciones domiciliadas.
		- 3. Regeneración de las remesas incluyendo sólo pendientes de cobro.
		- 4. Generación del listado de la remesa creada o seleccionada.
		- 5. Grabación del fichero.
	- c) Grabación fecha de entrega a la entidad bancaria.
	- d) Carga del fichero de devoluciones del C19.
		- 1. Simulación de la carga.
		- 2. Carga del fichero.
		- 3. Generación automática de las devoluciones.
		- 4. Exportación a múltiples formatos los resultados del proceso.
	- e) Aplicación definitiva de cobros.
	- f) Consulta y mantenimiento de remesas.
		- 1. Consulta de todas las remesas realizadas.
		- 2. Edición y modificación de las remesas realizadas.
- 3. Introducción de fecha de entrega a la entidad bancaria.
- 4. Selección de entidad bancaria.
- g) Entrada manual de devoluciones.

 Selección de cualquier remesa entregada a la entidad bancaria. Introducción del motivo de la devolución.

- h) Listado de remesas C19.
- i) Listado de devoluciones.
	- 1. Por remesa
	- 2. Por fechas representativas.
	- 3. Por banco.
	- 4. Por datos del ordenantes.
	- 5. Por datos del contribuyente.
	- 6. Otros criterios.
- Emisión de transferencias C34
	- a) Generación del fichero C34
		- 1. Selección del fichero de salida.
		- 2. Selección de la cuenta corriente del ordenante.
		- 3. Elección que los gastos corran a cuenta del ordenante o beneficiado.
- C60. Cobro por Ventanilla.
	- a) Carga del fichero de cobros C60.
		- 1. Cobro de documentos domiciliados.
		- 2. Especificación de fecha de cobro del fichero o una seleccionada.
		- 3. Carga de cobros.
		- 4. Carga de domiciliaciones.
		- 5. Consulta de incidencias de la carga.
		- 6. Exportación a varios formatos.
		- 7. Impresión de informes.

- Comunicación de los distintos cobros bancarios a la cuenta recaudatoria.

# 14.- GESTIÓN DE NOTIFICACIONES.

 Las notificaciones de los tributos y demás ingresos debe efectuarse de acuerdo a los requisitos formales y procedimientos establecidos en la legislación vigente.

- Configuración del módulo.

a) Gestión de remesas de notificación.

b) Prioridades al seleccionar un domicilio de notificación.

 c) Configuración del fichero de intercambio con correos u otras entidades para el intercambio de notificaciones.

- Mantenimiento de remesas de notificaciones.
- Mantenimiento de categorías de notificaciones.
- Mantenimiento de resultados de notificación.
- Agentes notificadores.
- Tipos de Notificaciones.
	- a) Voluntaria.
		- 1. Generación de remesas seleccionando distintos criterios.
		- 2. Impresión de notificaciones.
- Listado de remesas y acuse de recibo.
	- a) Criterios de agrupación, ordenación y selección.
	- b) Tarjeta rosa.
	- c) Intentos de notificación.
	- d) Otros formatos configurables.
- Intentos de notificación.
	- a) Manual.
	- b) Digitalizada.
	- c) Por referencia
	- d) Referencia de notificación.
	- e) Recibo.
	- f) Código de envío.
	- g) Otros criterios.
	- h) Auditoría del intento de notificación.
- Cierre de remesas por distintos criterios.
- Estadísticas.
- Creación de remesas de publicación BOP.
- Gestión de remesas BOP.
- Notificación por comparecencia.
- Generación de fichero para correos.

- Recepción del fichero de correos y actualización de la situación de cada recibo.

Notificación directa en voluntaria de recibos.

Comunicación de los distintos cobros bancarios a la Cuenta Recaudatoria.

15.- CONTROL ECONÓMICO Y DE GESTIÓN.

 Debe generar toda aquella información necesaria para el control y explotación de la información.

- Registro de documentos emitidos.
	- a) Liquidaciones.
	- b) Autoliquidaciones.
	- c) Recibos.
	- d) Tíquets.

 - Relación de la deuda pendiente de cobro utilizando distintos criterios de selección y ordenación.

- Diario de cobros.
	- a) Por fecha.
	- b) Por Concepto.
	- c) Por exacción.
	- d) Por forma de cobro.
	- e) Otros criterios.
	- f) Agrupando y seleccionado por canal de cobro.
		- 1. Caja
		- 2. Cuentas corrientes.
- Diario de bajas.
	- a) Por fecha.
	- b) Por Concepto.
	- c) Por exacción.
	- d) Por tipo de baja.
	- e) Otros criterios.
- Diario de devoluciones de ingreso.
	- a) Por fecha.
	- b) Por Concepto.
	- c) Por exacción.
	- d) Por tipo de devolución.
	- e) Otros criterios.
- Deuda del contribuyente.
- Por cantidad de deuda.
- Voluntaria / Ejecutiva.
- Pendiente de cobro según fecha de vencimiento.
- Cuenta de recaudación.
	- a) Depuración de datos y búsqueda de errores.
	- b) Establecimiento y mantenimiento de periodos de cálculo.
	- c) Relación de cargos por fechas.
	- d) Detalle del estado de ejecución de los cargos por periodos.
	- e) Voluntaria / Ejecutiva.

# 16.- CONTABILIZACIÓN.

 - Configuración del módulo y del enlace con la aplicación de contabilidad SICALWIN de la empresa Aytos.

- Confección de remesas para la contabilización.

- a) Por periodos.
- b) Por tipos de operación.
	- 1. Deuda emitida (Derechos reconocidos).
	- 2. Cobros y anulaciones.
	- 3. Bajas.
	- 4. Devoluciones de ingreso.
- c) Otros criterios.
- Control de la deuda contabilizada y pendiente de contabilizar.
- Consulta e impresión de remesas.

Generación de ficheros de intercambio para enlazar con otras aplicaciones de contabilidad (SICALWIN de Aytos).

## 17.- SERVICIOS.

Dentro del proyecto de la licitación se contempla, a cargo del proveedor, los siguientes servicios:

 - Estudio, consultoría, implantación y pruebas de validación y funcionamiento de todos los aplicativos del programa.

### 18.- CONVERSIÓN.

El nuevo sistema debe convertir, mediante los procesos correspondientes, los datos existentes en la aplicación actual. Correrá a cargo del proveedor todo el proceso de conversión reseñado, de forma que las firmas participantes deberán aportar en sus ofertas los trabajos y las herramientas necesarias a ese fin, la manera que se lleve a cabo el proceso y el tiempo estimado para su ejecución.

#### 19.- FORMACIÓN.

Los participantes deberán contemplar en sus propuestas las actividades de formación sobre la utilización de los recursos ofertados.

La formación deberá ser completa, y en el plan de formación se explicitará, de forma detallada

- Número, tipo y duración de cada actividad formativa.
- Currículum del formador, programa de contenidos y materiales para la formación.
- Lugar de impartición de los cursos será preferentemente la sede de este Ayuntamiento.

#### 20.- IMPLANTACIÓN.

El proceso de implantación de la aplicación se llevará a cabo de modo coordinado, de conformidad con el personal técnico de este Ayuntamiento.

#### 21.- PLAZOS DE EJECUCIÓN.

Se pretende que el sistema se encuentre en funcionamiento el 1 de junio de 2008.

### 22.- DOCUMENTACIÓN TÉCNICA.

Las empresas concurrentes presentarán, además de la documentación administrativa requerida en el pliego de cláusulas administrativas, la documentación técnica.

#### 23.- GARANTÍAS Y MANTENIMIENTO.

El período de garantía será de un año a partir de la fecha real de explotación de la aplicación, una vez concluida la instalación y conversión de datos.

Las empresas deberán reflejar en sus propuestas, de forma explícita, los costes mensuales de los servicios de mantenimiento una vez concluido el período de garantías y su fórmula de revisión anual. El incremento anual no podrá superar el índice de precios al consumo publicado por el Instituto Nacional de Estadísticas para el período diciembre-noviembre del ejercicio anterior al objeto del contrato de mantenimiento. La empresa estará obligada a ofrecer este servicio de mantenimiento sobre la adquisición de la aplicación durante al menos 4 años.

## 24.- MEJORAS.

Se valorarán las mejoras que faciliten la puesta en marcha y explotación en el futuro de la Gestión Tributaría y Recaudación así como que pueda interactuar en entornos internet/intranet.

## 25.- CRITERIOS DE EVALUACIÓN DE LAS OFERTAS.

Los parámetros identificados como significativos para la evaluación técnica de las ofertas y sus ponderaciones respectivas, serán las siguientes:

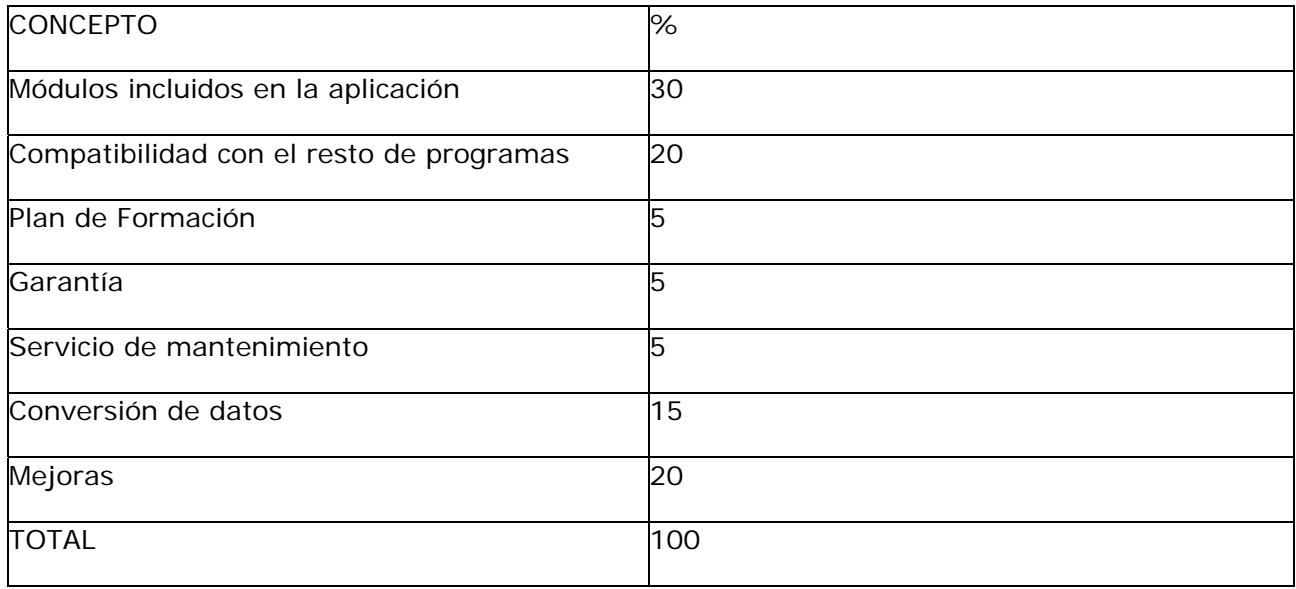

Se evalúan cuantitativamente cada uno de los parámetros, asignándoles el valor 1 a la propuesta que ofrezca las mejoras prestaciones respecto de cada parámetro, valorándose las demás ofertas proporcionalmente a la que haya obtenido mayor evaluación.

Los resultados de la evaluación se multiplicarán por sus porcentajes de ponderación obteniéndose el valor técnico de la oferta.

Finalmente, se introduce en el proceso de evaluación el precio total de la oferta, dividiendo su coste por el valor técnico de la oferta. Esta operación dará como resultado el coste de la unidad técnica.

Aquella oferta para el cual el coste de la unidad técnica sea el más bajo resultará automáticamente seleccionada como la más favorable.

Camas, a 5 de Marzo de 2008

Jefe del Servicio de Informática

Fdo: Jorge Miranda Ojeda